# **МИНИСТЕРСТВО КУЛЬТУРЫ РОССИЙСКОЙ ФЕДЕРАЦИИ**

# ФЕДЕРАЛЬНОЕ ГОСУДАРСТВЕННОЕ БЮДЖЕТНОЕ ПРОФЕССИОНАЛЬНОЕ ОБРАЗОВАТЕЛЬНОЕ УЧРЕЖДЕНИЕ **«МОСКОВСКАЯ ЦЕНТРАЛЬНАЯ ХУДОЖЕСТВЕННАЯ ШКОЛА ПРИ РОССИЙСКОЙ АКАДЕМИИ ХУДОЖЕСТВ»**

УТВЕРЖДЕНО «19» июля 2024 г. Приказом №318-уч. от 19.07.2024 г. Директор МЦХШ при РАХ /Марков Н.В./

ФЕДЕРАЛЬНОЕ ГОСУДАРСТВЕННОЕ БЮДЖЕТНОЕ ПРОФЕССИОНАЛЬНОЕ ОБРАЗОВАТЕЛЬНОЕ УЧРЕЖДЕНИЕ "МОСКОВСКАЯ ЦЕНТРАЛЬНАЯ ХУДОЖЕСТВЕННАЯ ШКОЛА ПРИ РОССИЙСКОЙ АКАДЕМИИ ХУДОЖЕСТВ" Дата: 2024.07.26 16:57:55 АКАДЕМИИ ХУДОЖЕСТВ" +03'00'

Подписано цифровой подписью: ФЕДЕРАЛЬНОЕ ГОСУДАРСТВЕННОЕ БЮДЖЕТНОЕ ПРОФЕССИОНАЛЬНОЕ ОБРАЗОВАТЕЛЬНОЕ УЧРЕЖДЕНИЕ "МОСКОВСКАЯ **UEHTPARKHAS** ХУДОЖЕСТВЕННАЯ ШКОЛА ПРИ РОССИЙСКОЙ

# **Комплект контрольно-оценочных средств по учебной дисциплине**

# **УД.02.06. «ИНФОРМАЦИОННЫЕ ТЕХНОЛОГИИ»**

рекомендуется для специальности 54.02.05 Живопись базовой подготовки с присвоением квалификаций художник-живописец

Москва 2024

Комплект контрольно-оценочных средств по учебной дисциплине включен в учебнометодическую документацию по дисциплине для аттестации обучающихся на соответствие их персональных достижений поэтапным требованиям образовательной программе среднего профессионального образования в области искусств, интегрированной с образовательными программами основного общего и среднего общего образования базовой подготовки (далее - ИОП в ОИ) на основании Федерального государственного образовательного стандарта среднего профессионального образования (далее - ФГОС СПО) по специальности 54.02.05 «Живопись», утвержденного приказом Министерства образования и науки Российской Федерации от 17 июня 2016 г. № 721 с учетом реализации образовательной программы начального общего образования и требований Федерального государственного образовательного стандарта среднего общего образования.

Рассмотрено и одобрено на заседании ПЦК

Протокол заседания № \_\_\_\_\_\_\_ от

Принято на заседании учебно-методического совета

Протокол № \_\_\_\_ от \_\_\_\_\_\_\_\_\_\_\_\_\_\_\_\_ г.

Разработчик:

Комплект контрольно-оценочных средств по учебной дисциплине для специальности 54.02.05 «Живопись (станковая живопись)» пересмотрен и одобрен на заседании предметноцикловой комиссии для исполнения

в учебном году. Протокол № \_\_\_\_\_ от «\_\_\_» \_\_\_\_\_\_ 20\_\_\_\_ г.

СОГЛАСОВАНО: Заместитель директора \_\_\_\_\_\_\_\_\_\_\_\_\_\_\_\_

в учебном году. Протокол №  $\qquad \qquad$  от « $\qquad \qquad$  »  $\qquad \qquad$  20  $\qquad$  г.

СОГЛАСОВАНО:

Заместитель директора

в учебном году. Протокол №  $\qquad \qquad$  от « $\qquad \qquad$  »  $\qquad \qquad$  20  $\qquad$  г.

СОГЛАСОВАНО:

Заместитель директора \_\_\_\_\_\_\_\_\_\_\_\_\_\_\_\_

в учебном году. Протокол №  $\qquad \qquad$  от « $\qquad \qquad$  »  $\qquad \qquad$  20  $\qquad$  г.

СОГЛАСОВАНО:

Заместитель директора \_\_\_\_\_\_\_\_\_\_\_\_\_\_\_\_

# **1. ПАСПОРТ КОМПЛЕКТА КОНТРОЛЬНО-ОЦЕНОЧНЫХ СРЕДСТВ ПО УЧЕБНОЙ ДИСЦИПЛИНЕ**

## **1.1. Область применения**

Комплект контрольно-оценочных средств (КОС) предназначен для контроля и оценки образовательных достижений обучающихся при освоении учебной дисциплины «Информационные технологии» и включает контрольно-оценочные материалы для проведения текущего контроля успеваемости и промежуточной аттестации.

Комплект КОС разработан в соответствии с программами подготовки специалистов среднего звена специальности 54.02.05 Живопись базовой подготовки с присвоением квалификаций художник-живописец и программой учебной дисциплины «Информационные технологии».

### **1.2. Результаты изучения учебной дисциплины, подлежащие проверке**

В результате аттестации по учебной дисциплине «Информационные технологии» осуществляется комплексная проверка умений и знаний, а также динамика формирования общих и профессиональных компетенций, предусмотренных ФГОС.

В рамках программы учебной дисциплины обучающимися осваиваются умения и знания:

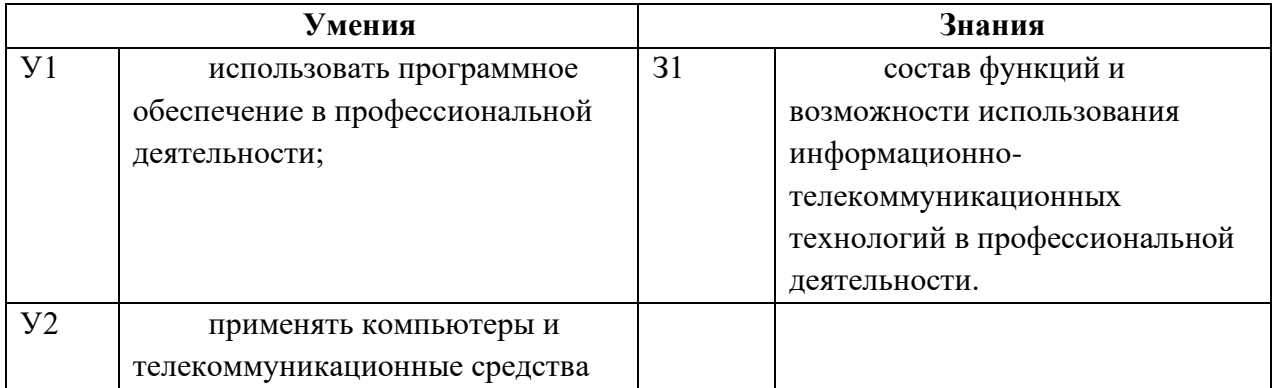

Процесс изучения дисциплины направлен на формирование следующих компетенций:

ОК 4. Осуществлять поиск, анализ и оценку информации, необходимой для постановки и решения профессиональных задач, профессионального и личностного развития.

ОК 5. Использовать информационно-коммуникационные технологии для совершенствования профессиональной деятельности.

ОК 9. Ориентироваться в условиях частой смены технологий в профессиональной деятельности.

ПК 1.6. Использовать компьютерные технологии при реализации творческого замысла

# **2. СИСТЕМА КОНТРОЛЯ И ОЦЕНКИ ОСВОЕНИЯ ПРОГРАММЫ УЧЕБНОЙ ДИСЦИПЛИНЫ**

#### **2.1. Формы контроля**

Основными формами контроля и оценки освоения программы учебной дисциплины являются:

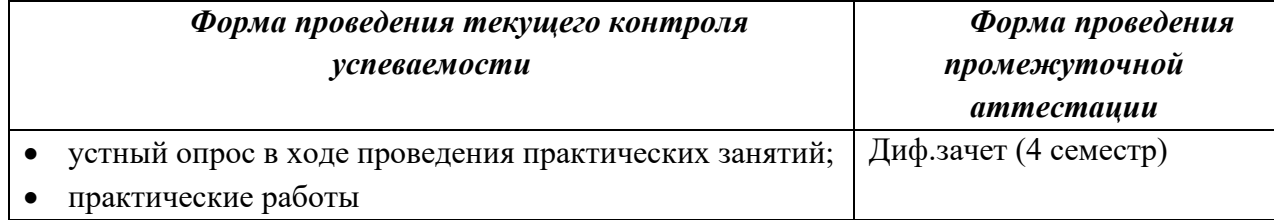

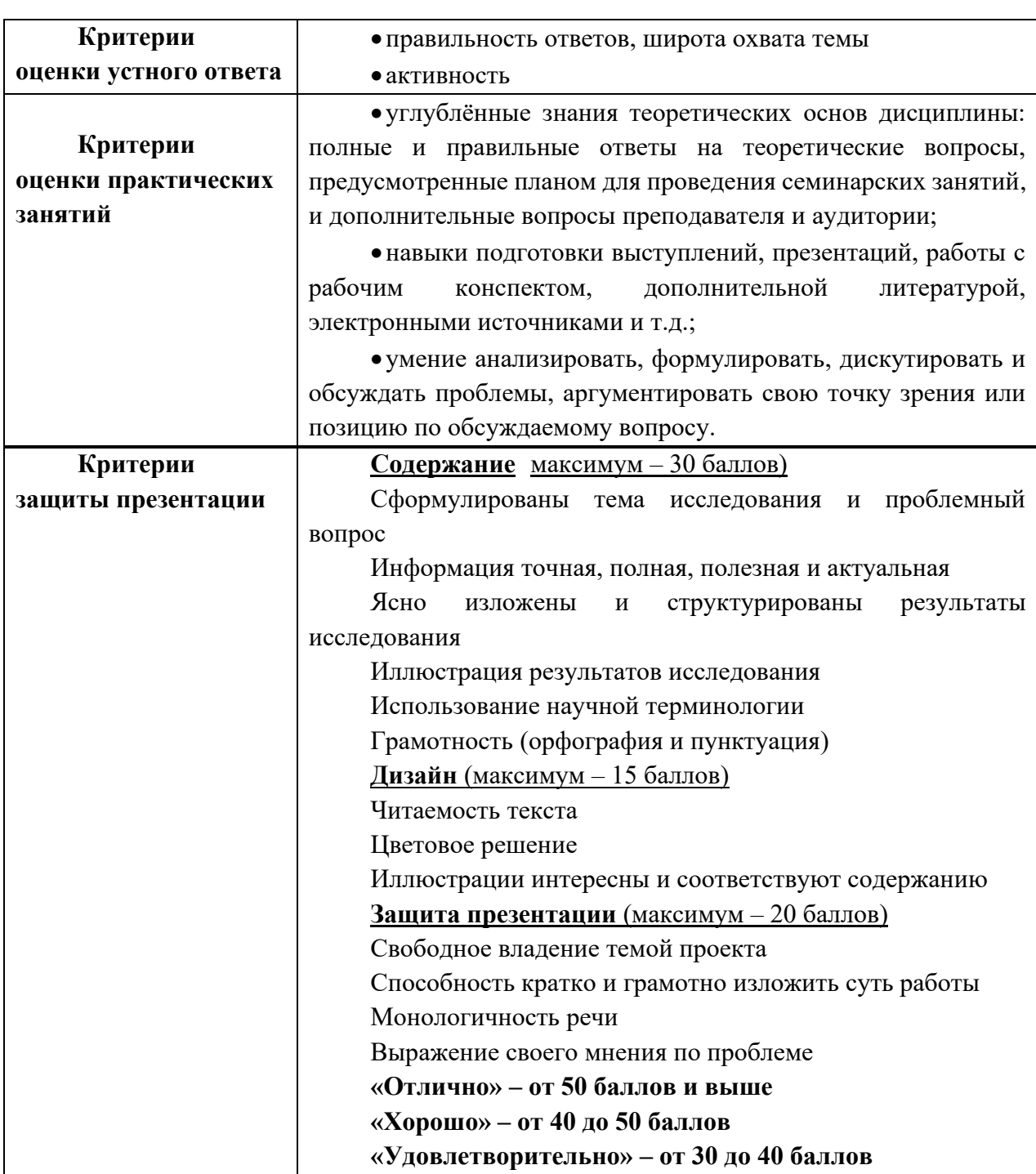

# **2.2. Критерии оценки успешности освоения учебной дисциплины**

# **2.3. План проведения текущего контроля и промежуточной аттестации по результатам освоения программы**

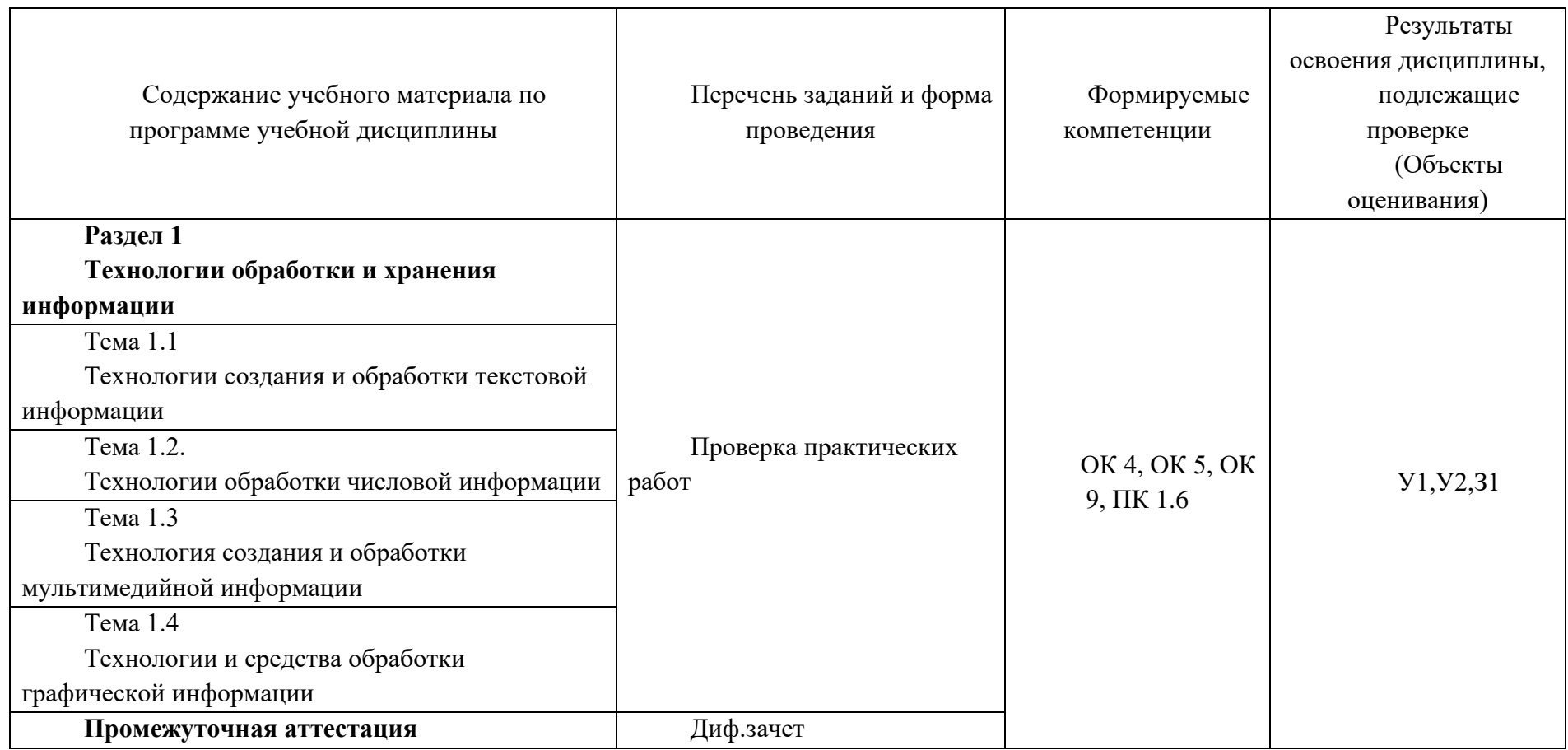

# **3. КОМПЛЕКТ КОНТРОЛЬНО-ОЦЕНОЧНЫХ МАТЕРИАЛОВ**

### **3.1. Текущий контроль успеваемости**

#### Проверка практических работ

#### **Технологии создания и обработки текстовой информации Тема 1.1**

#### **Практические работы**

- Ввод и редактирование текста. Работа с файлами.
- Форматирование символов
- Форматирование абзацев. Оформление документов с помощью стилей
- Работа с фрагментами текста
- Создание и редактирование списков
- Создание и редактирование таблиц
- Форматирование таблиц. Вычисления в таблицах
- Создание графиков и диаграмм
- Создание, редактирование и форматирование графических объектов
- Работа с графическими объектами. Структурные схемы и автофигуры.
- Использование формул
- Колонтитулы. Нумерация страниц. Создание оглавления. Ссылки. Сноски.
- Подготовка документа к печати.
- Создание рекламных документов.
- Создание визитных карточек, бейджиков.
- Создание буклета.

## **Тема 1.2. Технологии обработки числовой информации**

#### **Практические работы**

- Интерфейс программы. Ввод и редактирование данных.
- Операции перемещения, копирования и заполнения ячеек.

• Форматирование таблиц. Основные типы и форматы данных в электронных таблицах.

- Вычисление с помощью формул.
- Абсолютная и относительная адресация.
- Работа со встроенными функциями. Работа с мастером функций .
- Построение графиков и диаграмм.
- Использование логических функций и операций.
- Условное форматирование.
- Решение расчетных задач.
- Сортировка и поиск данных. Фильтрация данных из списка.
- Моделирование в среде табличного процессора.
- Оформление итогов и создание сводных таблиц.

# **Тема 1.3 Технология создания и обработки мультимедийной информации Практические работы**

1. Разработка презентаций в программе **MS POWERPOINT**. Знакомство с основными понятиями и приемами создания и оформления презентаций

- 2. Использование шаблонов.
- 3. Настройка анимации, звука
- 4. Создание слайда с диаграммой и таблицей
- 5. Вставка в слайд графических объектов и анимация при демонстрации
- 6. Создание управляющих кнопок
- 7. Использование гиперссылок при создании презентации.
- 8. Сохранение и подготовка презентации к демонстрации.
- 9. Разработка презентации по указанной теме.
- 10. Защита презентации по теме «Моя профессия живописец»

## **Тема 1.4 Технологии и средства обработки графической информации**

## **Практические работы**

- 1.Знакомство с интерфейсом COREL DRAW.
- 2.Создание изображений из графических примитивов.
- 3.Основы работы с объектами.
- 4.Закраска и обводка объектов.
- 5.Закраска рисунков и контуров. Вспомогательные режимы работы.
- 6.Создание рисунков из кривых.
- 7.Методы упорядочивания и объединения объектов.
- 8.Работа с текстом
- 9.Создание печатей с помощью COREL DRAW
- 10. Программный пакет ADOBE PHOTOSHOP
- 11. Работа с панелью инструментов.
- 12. Работа с выделенными областями.
- 13. Работа с панелью инструментов. Инструменты рисования.
- 14. Коррекция тона и цвета. Работа с панелью инструментов. Инструменты рисования
- 15. Работа со слоями.
- 16. Создание коллажа
- 17. Использование фильтров
- 18. Инструмент Текст.

## **Промежуточная аттестация**

Дифференцированный зачет по выполненным практическим заданиям

## **3.2. Информационное обеспечение обучения**

**Перечень рекомендуемых учебных изданий, Интернет-ресурсов, дополнительной литературы**

#### *Основные источники:*

• Гохберг Г.С., Зафиевский А.В., Короткин А.А. Информационные технологии: учебник для студентов среднего профессионального образования. – М.: Академия, 2009. – 208 с.

#### *Дополнительные источники:*

• Видеокурс HTML-1002, разработчик Евгений Попов.

• Дмитриев В.В., Дмитриев Ю.В. Векторная и растровая графика: Методические указания. - Новокузнецк: СибГИУ, 2007. - 40 с.

• Кузнецов А.А. и др. Информатика, тестовые задания. – М.: БИНОМ. Лаборатория знаний, 2006.

• Михеева Е.В. Информационные технологии в профессиональной деятельности: учеб. пособие для студ. учреждений сред. проф. образования / Е.В.Михеева. – 10-е изд., стер - М.: Академия, 2012. – 384 с.

• Молочков В.П. Информационные технологии в профессиональной деятельности: **MICROSOFT OFFICE POWERPOINT 2007** учеб. пособие для студ. учреждений сред. проф. образования / В.П.Молочков. – 2-е изд., стер. – М.: Издательский центр «Академия» 2012.-176с